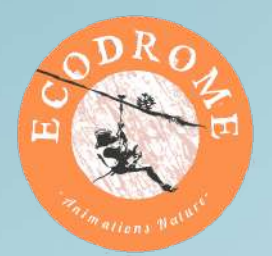

## **SALUT**

JE T'INVITE À FÊTER MES ANS AU PARC ACCROBRANCHE ECODROME SITUÉ AU PARC DE LA COLOMBIÈRE !

T'INUITE POUR MON

RENDEZ-VOUS LE DE À

Merci de me confirmer ta présence au

N'oublie pas de venir avec une tenue et des chaussures adaptées.

De la part de :

J'AI HÂTE DE PARTIR À L'AVENTURE AVEC TOI!